**三板股票怎么查询系统--新三板上市的公司怎么查询-**

 $st$ ,

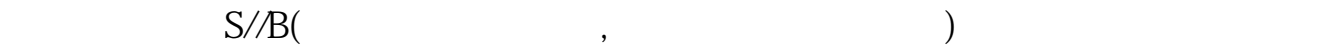

**三、原购买的st生态股票怎么查询和交易**

 $13$ 

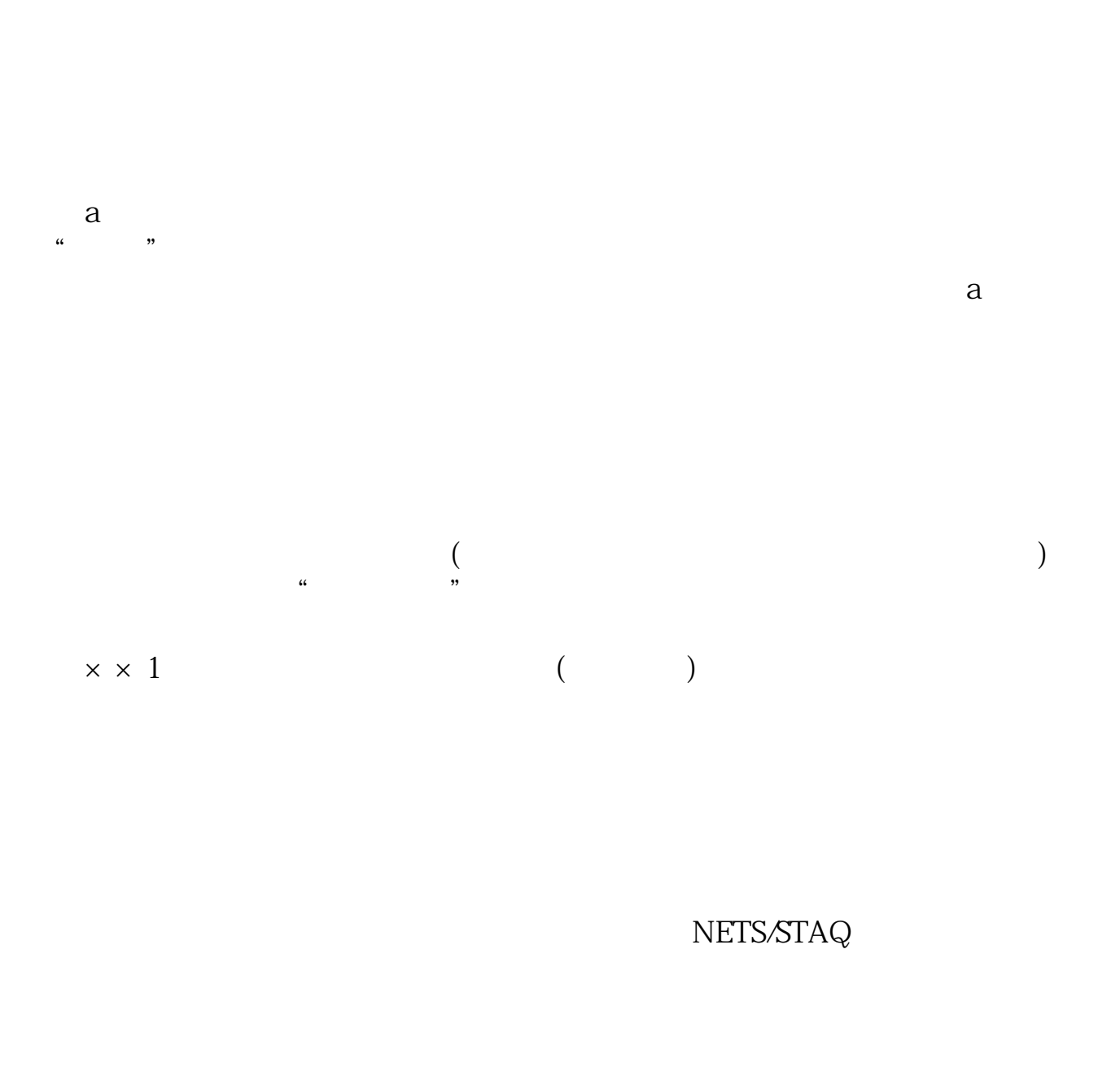

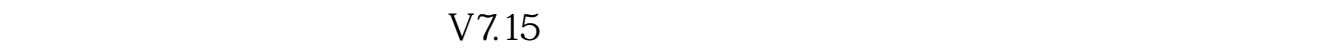

4 a property of the contract of the contract of the contract of the contract of the contract of the contract of the contract of the contract of the contract of the contract of the contract of the contract of the contract o

 $365$  and  $4$  and  $265$ 

ZGCS" \* 430xxx"

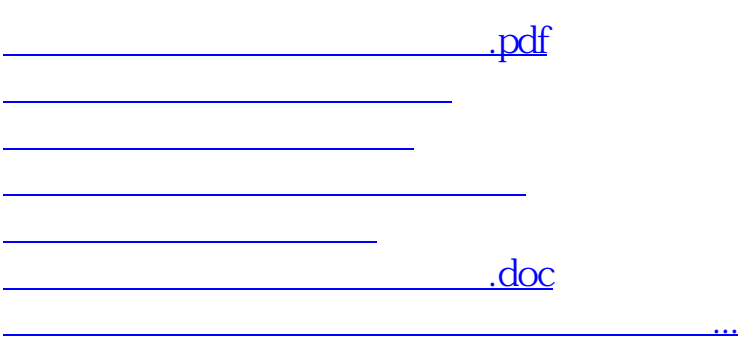

 $\frac{a}{\pi}$ 

<u><https://www.gupiaozhishiba.com/store/10447900.html></u>